## REP020 Quarterly Statistics on Availability and Performance of Dedicated Interfaces

2 Daily statistics This section must be completed for each payment service user interface and dedicated interface for which the firm has published the daily statistics on its website.

Reporting Currency: N/A Currency Units: N/A

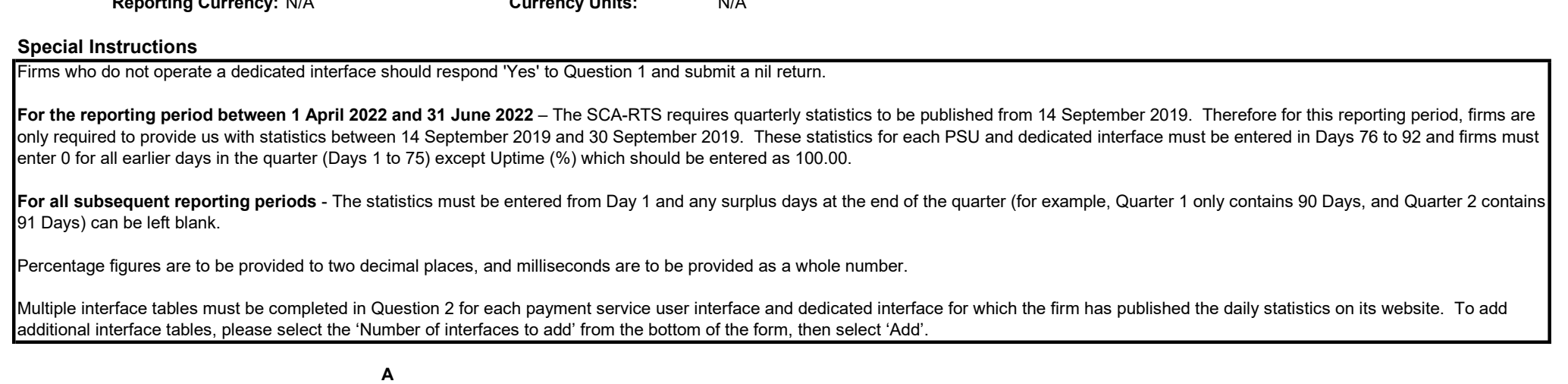

## 1 Do you wish to make a nil return?

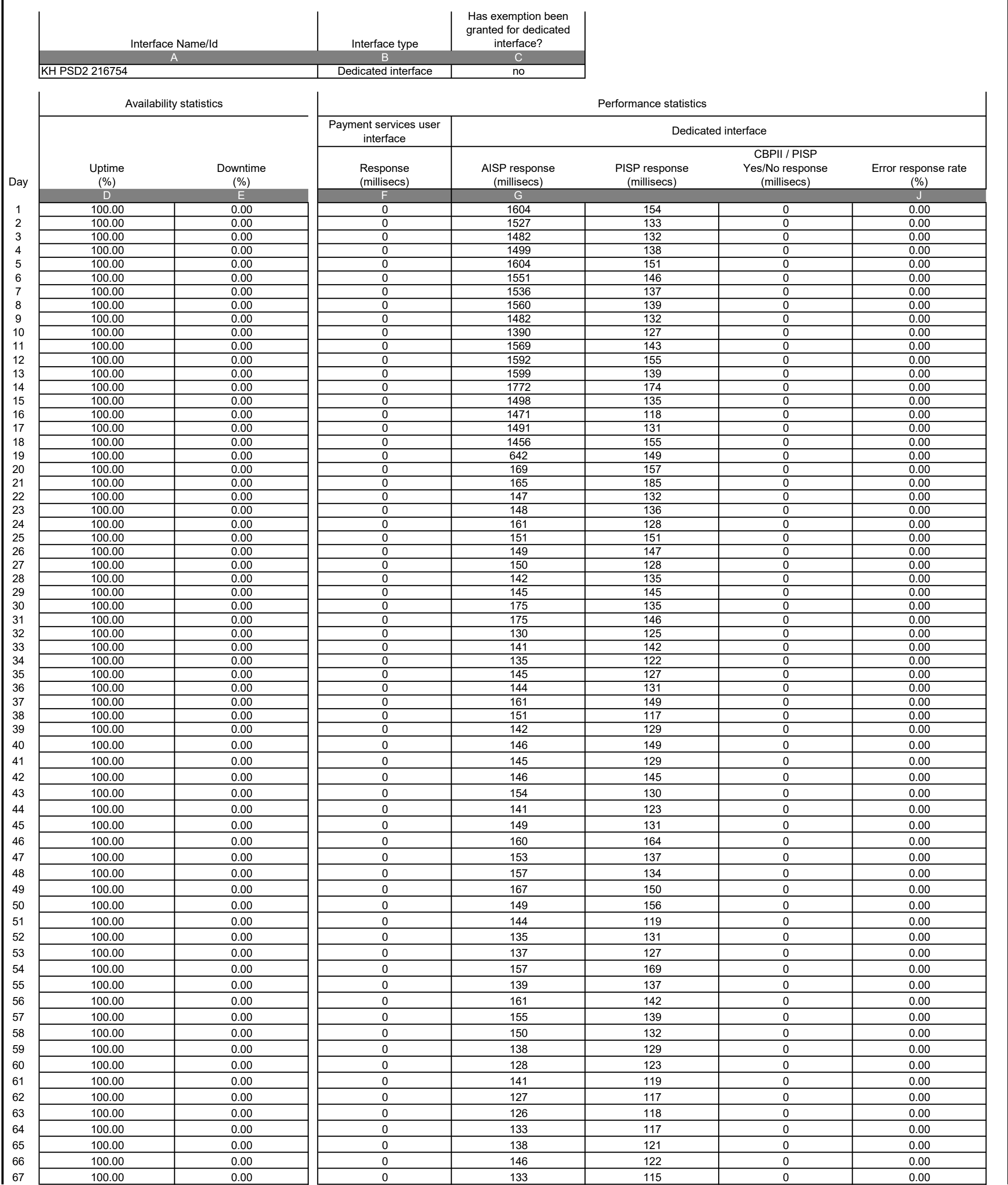

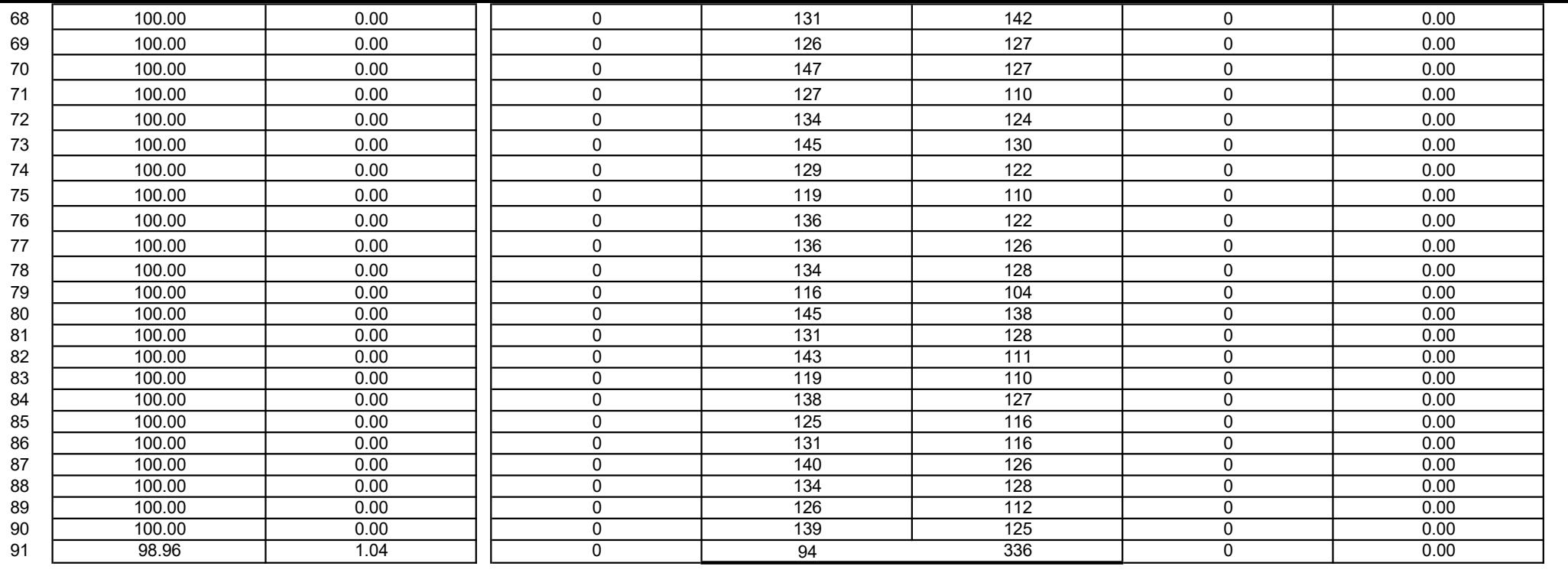